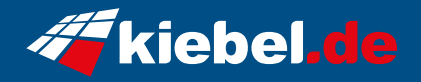

## **Business-PC CAD Workstation Threadripper**

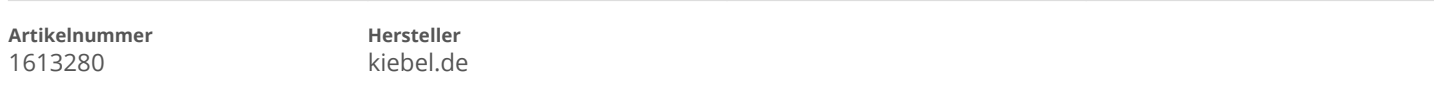

## **Angaben zum Energieverbrauch**

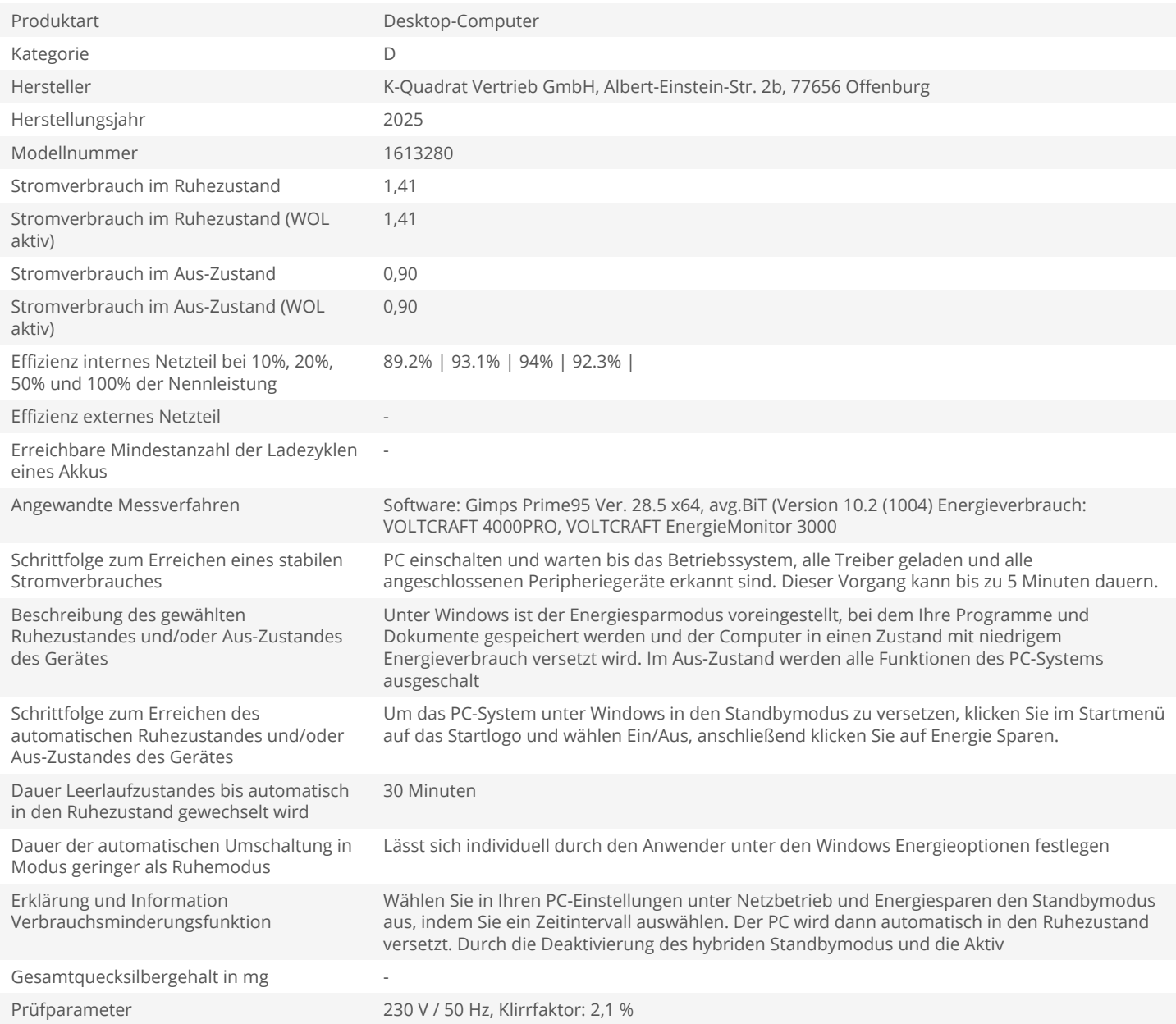